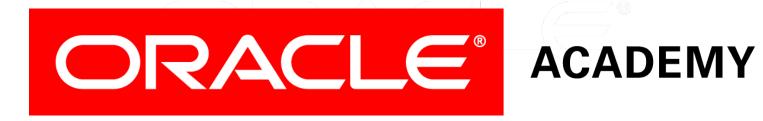

### Database Programming with SQL

2-2 Limit Rows Selected

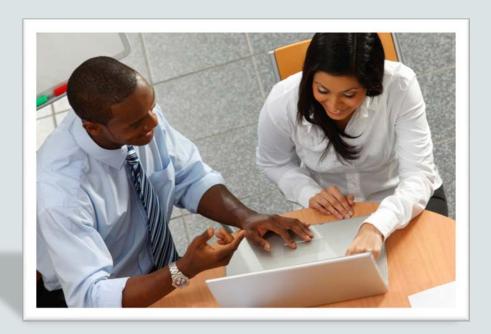

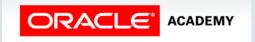

#### Objectives

This lesson covers the following objectives:

- Apply SQL syntax to restrict the rows returned from a query
- Demonstrate application of the WHERE clause syntax
- Explain why it is important, from a business perspective, to be able to easily limit data retrieved from a table
- Construct and produce output using a SQL query containing character strings and date values

#### Purpose

- Have you ever had "information overload"?
- The television is on, your Mom is asking you how school went today, the phone rings, and the dog is barking.
- Wouldn't it be nice to be able to restrict the amount of information you have to process at one time?
- In SQL, this is the job of the WHERE clause.
- It is important to be able to choose the information you need to see from a table.
- Tables can have millions of rows of data, and it is a waste of resources to search and return data you don't need or want.

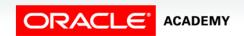

#### **SELECT Statement**

- You use SELECT to retrieve information from the database.
- A SELECT statement must include at a minimum a SELECT clause and a FROM clause.
- The WHERE clause is optional.

```
SELECT*|{[DISTINCT] column | expression alias]..}
FROM table
[WHERE condition(s)];
```

#### WHERE Clause

- When retrieving data from the database, you may need to limit the rows of data that are displayed.
- You can accomplish this using the WHERE clause.
- A WHERE clause contains a condition that must be met, and it directly follows the FROM clause in a SQL statement.
- The syntax for the WHERE clause is:

```
WHERE column_name comparison_condition comparison_value
```

Note: An alias cannot be used in the WHERE clause!

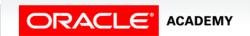

#### WHERE Clause

• Examine the following SQL statement from the Employees database:

```
SELECT employee_id, first_name, last_name
FROM employees;
```

| EMPLOYEE_ID | FIRST_NAME | LAST_NAME |
|-------------|------------|-----------|
| 100         | Steven     | King      |
| 101         | Neena      | Kochhar   |
| 102         | Lex        | De Haan   |

 By adding a WHERE clause, the rows are limited to those rows where the value of employee\_id is 101.

```
SELECT employee_id, first_name, last_name
FROM employees
WHERE employee_id = 101;
```

| EMPLOYEE_ID | FIRST_NAME | LAST_NAME |
|-------------|------------|-----------|
| 101         | Neena      | Kochhar   |

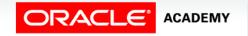

# Comparison Operators in the WHERE Clause

- As you saw on the previous slide, the = sign can be used in the WHERE clause.
- In addition to the "equal to" operator (=), other comparison operators can be used to compare one expression to another:
  - = equal to
  - -> greater than
  - ->= greater than or equal to
  - -< less than</pre>
  - <= less than or equal to</p>
  - <> not equal to (or != or  $^=$ )

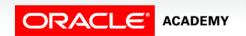

# Comparison Operators in the WHERE Clause

- In the example below, the department\_id column is used in the WHERE clause, with the comparison operator = .
- All employees with a department\_id of 90 are returned.

```
SELECT employee_id, last_name, department_id
FROM employees
WHERE department_id = 90;
```

| EMPLOYEE_ID | LAST_NAME | DEPARTMENT_ID |
|-------------|-----------|---------------|
| 100         | King      | 90            |
| 101         | Kochhar   | 90            |
| 102         | De Haan   | 90            |

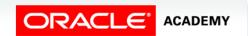

- Character strings and dates in the WHERE clause must be enclosed in single quotation marks ' '.
- Numbers, however, should not be enclosed in single quotation marks.

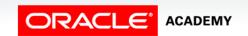

- Look at the following example from the Employees database.
- The WHERE clause contains a string and is enclosed in single quotation marks.

```
SELECT first_name, last_name
FROM employees
WHERE last_name = 'Taylor';
```

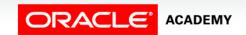

 What do you think will happen if the WHERE clause is written as:

```
WHERE last_name = 'jones';
```

- All character searches are case-sensitive.
- Because the employees table stores all the last names in the proper case, no rows are returned in this example.

- This is an important point to remember.
- In another lesson, you will learn to use other SQL keywords UPPER, LOWER, and INITCAP that will make it easier to avoid a case-sensitive mistake.

# Comparison Operators in the WHERE Clause

 Comparison operators can be used in all of the following ways in the WHERE clause:

```
WHERE hire_date < '01/Jan/2000'
WHERE salary >= 6000
WHERE job_id = 'IT_PROG'
```

- In the following example from the Employees database, which rows will be selected?
- Will salaries of 3000 be included in the result set?

```
SELECT last_name, salary
FROM employees
WHERE salary <= 3000;
```

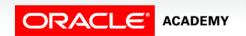

#### Terminology

Key terms used in this lesson included:

- WHERE Clause
- Comparison Operators

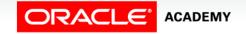

#### Summary

In this lesson, you should have learned how to:

- Apply SQL syntax to restrict the rows returned from a query
- Demonstrate application of the WHERE clause syntax
- Explain why it is important, from a business perspective, to be able to easily limit data retrieved from a table
- Construct and produce output using a SQL query containing character strings and date values

16

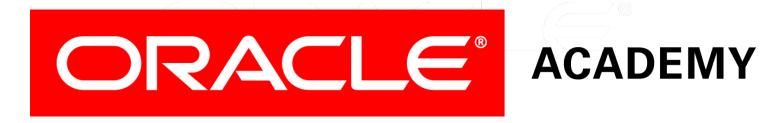